#### **МИНИСТЕРСТВО ОБРАЗОВАНИЯ И НАУКИ РОССИЙСКОЙ ФЕДЕРАЦИИ**

Федеральное государственное бюджетное образовательное учреждение

высшего профессионального образования

#### **«Нижегородский государственный технический университет им. Р.Е. Алексеева»**

Кафедра "Информационные радиосистемы"

### **Основы программирования на Си**

Методические указания к лабораторной работе по дисциплине «Информационные технологии» для студентов направления подготовки бакалавра 210400 «Радиотехника» дневной формы обучения

Нижний Новгород 2012

Составители: Е.Н.Приблудова, С.Б.Сидоров

УДК 621.325.5-181.4

Основы программирования на Си: метод. указания к лаб. работам по дисциплине «Информационные технологии» для студентов направления подготовки бакалавра 210400 «Радиотехника» дневной формы обучения / НГТУ; сост.: Е.Н.Приблудова, С.Б.Сидоров. Н.Новгород, 2012, 19 с.

Изложены краткие сведения о синтаксисе основных элементов языка Си. Сформулирован порядок выполнения лабораторных работ. Приведены контрольные вопросы для самопроверки.

Редактор Э.Б.Абросимова

Подп. к печ. Формат 60x84 1/16. Бумага газетная. Печать офсетная. Печ.л. 1,25. Уч.-изд.л. 0,75. Тираж . Заказ

Нижегородский государственный технический университет им. Р.Е.Алексеева Типография НГТУ. 603950, Н.Новгород, ул.Минина, 24.

> © Нижегородский государственный технический университет им. Р.Е.Алексеева, 2012

Приблудова Е.Н., Сидоров С.Б., 2012

### 1. Цель работы

Изучение синтаксиса языка Си и приобретение базовых навыков по разработке простых программ на нем.

#### 2. Краткие сведения

#### $2.1.$ Базовые типы данных

Наиболее часто используемыми типами данных являются целочисленные типы данных, к которым относятся:

*char* - символьный тип (размер, как правило, 1 байт); *int* - целое (размер: 2 или 4 байта);

Значения перечисленных выше целочисленных типов являются числами со знаком. Если же необходимо иметь переменную, значения которой всегда неотрицательны, то перед именем типа ставится модификатор типа *unsigned*: unsigned char, unsigned int.

Язык Си обеспечивает типы данных, представляющие числа с плаваюшей точкой:

```
float - одинарной точности (размер, как правило, 4 байта);
диапазон чисел: \pm 10^{38};
double - двойной точности (размер, как правило, 8 байт);
лиапазон чисел: \pm 10^{\pm 308}:
```
В языке Си введен специальный тип данных *void*. Этот тип данных определяет пустое множество значений. Его особенностью является невозможность объявления переменной этого типа данных.

### 2.2. Определение переменной

Синтаксис определения переменной:

спецификатор типа имя переменной;

Здесь спецификатор типа должен быть одним из базовых типов данных.

Пример определения переменной типа *int*.

 $int x$ 

# 2.3. Организация ввода-вывода

Язык программирования Си не содержит встроенных средств вводавывода. Для этих целей используются специальные функции, входящие в состав стандартной библиотеки языка.

# Спецификаторы форматного ввода или вывода для значений различных типов ланных

 $%d$  - целое значение;

%е - числа с плавающей точкой в экспоненциальной форме;

%f - числа с плавающей точкой в десятичной форме;

%If - числа с плавающей точкой двойной точности;

% - числа с плавающей точкой в экспоненциальной или десятичной форме;

 $\%c$  - символ типа char;

 $% x$  - целое число в шестнадцатеричном представлении;

% - последовательность символов, заканчивающаяся нулевым байтом;

 $%u$  – беззнаковое число

# Функция форматированного вывода - printf

Синтаксис функции printf:

# printf(строка форматирования, выдаваемые значения переменных);

У функции *printf* может быть один или более параметров. При этом первый параметр присутствует обязательно  $\overline{M}$ является  $cmpo$ кой форматирования. Эта строка содержит с одной стороны выдаваемый текст, а, кроме того, в некоторых позициях текста помечаются места расположения значений выдаваемых переменных. Такая пометка называется спецификатором форматного вывода и задается указанием символа «%» с последующей буквой, определяющей тип выдаваемого значения. Остальные параметры функции *printf* являются выдаваемыми значениями переменных. При выдаче эти значения последовательно подставляются вместо спецификаторов форматной строки.

 $\overline{4}$ 

Пример.

unsigned int value= $20$ ;  $print(f''3)$  *printf*("3) *accomputed puricum cmayem: %u человек* $\langle n \rangle$ , *value*);

Функция форматированного ввода - scanf

Синтаксис функции scanf:

scanf("спецификаторы форматного ввода", адреса переменных);

Для ввода значений используют функцию *scanf*. При вводе в форматной строке указываются только спецификаторы форматного ввода, никакой текст там не должен присутствовать. Кроме этого, при вызове функции scanf в списке параметров каждой переменной, значение которой должно быть введено, должен предшествовать символ «&» - адрес переменной.

Пример.

int value; float  $x$ : scanf("%d%f", &value,  $(x)$ ;

#### $2.4.$ Пример программы на языке Си

Рассмотрим программу печати приветствия «Hello, world».

```
/* Программа на языке Си */
\#include <stdio.h>
#include \ltstdlib.h >/* Основная функция программы: выполнение начинается с нее */
int main(void)\left\{ \right.printf("Hello, world\n"); \rightarrow Bыдача сообщения на стандартное
                                  устройство вывода */
  return EXIT_SUCCESS; /* Возвращение из функции таin */
\mathcal{L}
```
Для того чтобы научиться писать программы на конкретном языке программирования, надо как минимум знать синтаксис этого языка, т.е. правила написания текста.

Первая строка нашего примера содержит комментарий. Для пояснения отдельных фрагментов текста программы используется конструкция вида:

 $\frac{1}{2}$ здесь располагается комментарий\*/ /\* пример комментария из нескольких строк \*/

Следующие две строки содержат директивы #include <stdio.h> и #include  $<$ stdlib.h>. которые являются командами препроцессора (макропроцессора). Выполнение директивы *#include* состоит в подстановке на ее место содержимого указанного в качестве параметра файла, в нашем случае stdio.h u stdlib.h.

Далее программа содержит определение функции *main*(). Функция имеет имя, тип возвращаемого значения и список параметров, передаваемых ей при вызове.

Исполнение программы состоит в выполнении функции *main*. Все остальные функции могут быть вызваны либо из функции *main*, либо из какой-то другой функции. Каждая функция состоит из блока, который начинается с открывающей фигурной скобки «/» и завершается фигурной закрывающей скобкой «*{*». Блок представляет собой тело функции – определение данных и последовательность операторов.

В нашем примере тело функции main начинается с операторавыражения

# printf("Hello, world\n");

Этот оператор вызывает функцию с именем *printf*. При выдаче два последних символа в строке «\n>> будут восприняты как один управляющий символ перевода курсора на следующую строку. Сама функция *printf* такого перевода не осуществляет по окончании вывода сообщения. Другой пример управляющего символа: «(t» - символ табуляции.

Завершается тело функции оператором *return*. При этом он возвращает управление в то место программы, откуда была вызвана функция. В нашем случае выполнение оператора *return* приведет к завершению работы програм-MЫ.

#### $2.5.$ Арифметико-логические операции

Приведенные ниже операции упорядочены по убыванию приоритета.

#### $\mathbf{I}$ . Операции с наивысшим приоритетом

- $1.()$ вызов функции;
- $2. \; \Pi$ выбор элемента массива;
- 6
- 3. > косвенный выбор элемента;
- $4. \cdot$ прямой выбор элемента.

#### II. Унарные операции

- $1.1$ логическое отрицание (NOT);
- $2. \sim$ побитовая инверсия;
- $3.$ унарный минус;
- 4. ++ увеличение на единицу;
- 5. - уменьшение на единицу;
- 6. & получение адреса переменной;
- $7. *$ получение значения по адресу;
- размер операнда в байтах. 8. size of

#### III. Мультипликативные

- $1 *$ умножение;
- 2. / деление;
- 3. % вычисление остатка от деления (для целочисленных операндов).

### **IV.** Аддитивные

- 1. + бинарный плюс;
- $2.$ бинарный минус.
	- При равном приоритете бинарные операции группируются слева напра-

 $B<sub>0</sub>$ 

#### $V_{\cdot}$ Сдвиги

- $1.$  >> сдвиг вправо;
- $2. \ll$  сдвиг влево.

### **VI.** Сравнения

- $1.$  < меньше;
- $2. \le$  меньше или равно;
- $3.$  > больше;
- 4.  $>=$  больше или равно.

### VII. Равенство

- $1. = =$  равно;
- 2.  $=$   $=$   $\mu$ e равно.

Результатом выражений с данными операциями является истина (ненулевое значение) или ложь (0).

# VIII. Побитовые

- 1. & побитовое  $H(AND)$ ;
- $2. \lambda$ побитовое исключающее ИЛИ (XOR);
- $3.1$ побитовое ИЛИ (OR).

## **IX.** Логические

- 1. & & логическое *И* (AND);
- логическое ИЛИ (OR).  $2. \parallel$

Логические операции служат для связывания выражений, включающих в себя операции отношения.

**X.** Условное выражение (тернарная операция)

выражение1? выражение2: выражение3.

Если значение выражения1 отлично от нуля, то результатом выполнения тернарной операции является значение выражение2, в противном случае значение выражения3.

# **XI.** Присваивание

- 1. = простое присваивание;
- 2. \*= присвоить произведение;
- 3. / = присвоить частное;
- 4. % присвоить остаток от деления;
- 5. += присвоить сумму;
- 6. присвоить разность;
- 7. &= присвоить побитовое AND;
- 8. ^= присвоить побитовое XOR;
- 9.  $\vert$  присвоить побитовое OR;
- 10. <<= присвоить сдвинутое влево;
- 11.>>= присвоить сдвинутое вправо.

# **XII. Запятая**

последовательное вычисление.

# 2.6. Блок операторов

Синтаксис блока операторов:

```
\overline{I}onepamop1;
        onepamop2;\ddotsconepamopN;\mathcal{Y}
```
Фигурные скобки « $\{y\}$  и « $\}$ » используются для объединения операторов в блок, чтобы с точки зрения синтаксиса эта новая конструкция воспринималась как один оператор.

```
Пример.
       if(x>0)\overline{I}y = sqrt(x); /* E_{JOK} */
              x++; /* onepamopoe */
      \mathcal{L}
```
#### Операторы, управляющие потоком выполнения (if, switch, for,  $2.7.$ while,  $do...while$

Синтаксис первой формы оператора if: if (выражение)

onepamop

Схема выполнения первой формы оператора if:

- вычисляется выражение в круглых скобках;
- если значение выражения отлично от нуля (истина), выполняется оператор, если выражение равно нулю (ложь), то управление передается на оператор, следующий за оператором *if*.

Синтаксис второй формы оператора if:

if (выражение)

### *onepamop1*;

else

 $onepamop2;$ 

Схема выполнения второй формы оператора if:

- вычисляется выражение в круглых скобках;
- если значение выражения отлично от нуля (истина), выполняется оператор1, если выражение равно нулю (ложь), то выполняется опеpamop2.

Синтаксис оператора переключателя switch:

switch (выражение)

 $\overline{I}$ 

 $\mathcal{Y}$ 

case константное выражение1: последовательность операторов case константное\_выражение2: последовательность

```
операторов
```
 $\ddots$ case константное выражениеN: последовательность onepamopos

default: последовательность

операторов

Схема выполнения оператора switch следующая:

- вычисляется выражение в круглых скобках;
- полученное значение последовательно сравнивается с константными выражениями, следующими за ключевыми словами саѕе;
- если одно из константных выражений совпадает со значением выражения, то управление передается на соответствующие ему операторы;
- если ни одно из константных выражений не равно выражению, то управление передается на операторы, помеченные ключевым словом default, а в случае его отсутствия управление передается на следующий после *switch* оператор;
- для завершения работы оператора *switch* после выполнения *последо*вательности операторов нужно обязательно использовать оператор break.

Синтаксис оператора цикла for:

# $for($  выражение $1$ ; выражение $2$ ; выражение $3$ ) onepamop;

**Выражение1** обычно используется для установки начального значения переменных, управляющих циклом. Выражение2 - это выражение, определяющее условие, при котором тело цикла будет выполняться. ВыражениеЗ определяет изменение переменных, управляющих циклом после каждого выполнения тела цикла.

Схема выполнения оператора **for**:

- 1. Вычисляется выражение1.
- 2. Вычисляется выражение2.
- 3. Если значения выражения 2 отлично от нуля (истина), выполняется оператор, вычисляется выражение 3 и осуществляется переход к пункту 2, если выражение 2 равно нулю (ложь), то оператор цикла завершается и управление передается на оператор, следующий за опера-TOPOM  $for.$

# Действия операторов **break** и **continue**

Последовательность выполнения оператора for может быть изменена с помощью операторов **break** и continue.

Оператор **break** вызывает завершение работы цикла.

Оператор *continue* вынуждает цикл *for* не выполнять оставшиеся операторы цикла и перейти к вычислению выражения 3, т.е. к следующей итерации.

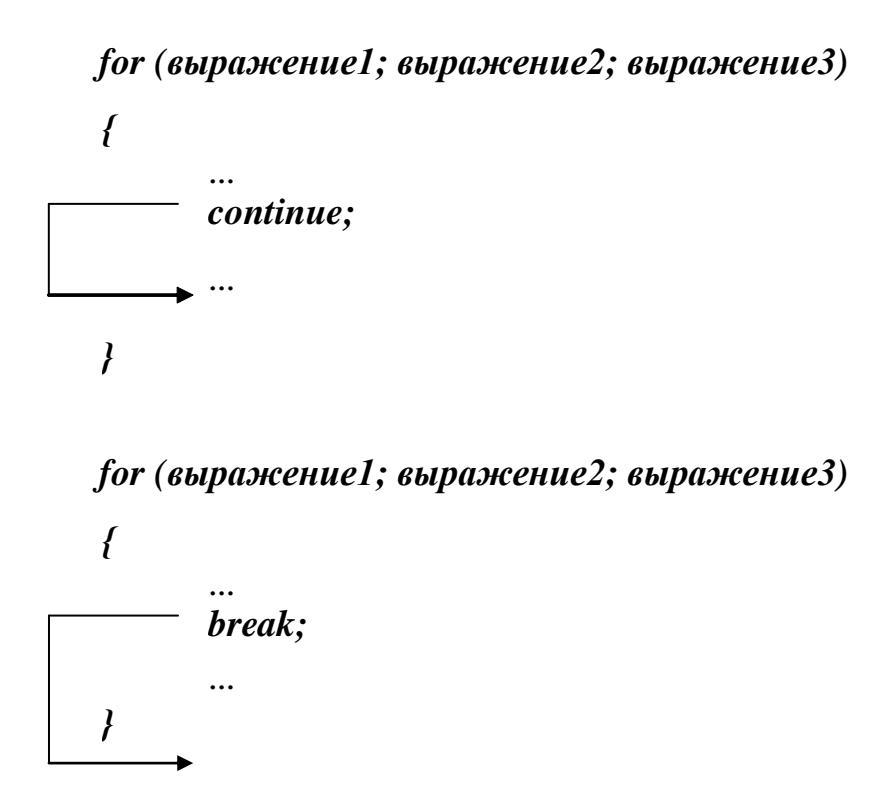

*Синтаксис оператора цикла while*: *while (выражение) оператор;*

Схема выполнения оператора **while**:

- 1. Вычисляется *выражение*.
- 2. Если *выражение* равно нулю (ложь), то выполнение оператора *while* заканчивается и выполняется следующий по порядку оператор. Если *выражение* отлично от нуля (истина), то выполняется *оператор*, являющийся телом цикла.
- 3. Процесс повторяется с пункта 1.

*Синтаксис оператора цикла do…while*:

*do*

# *оператор*

# *while (выражение);*

Схема выполнения оператора **do…while**:

- 1. Выполняется *оператор* тела цикла.
- 2. Вычисляется *выражение*.
- 3. Если **выражение** равно нулю (ложь), то выполнение оператора *do…while* заканчивается и выполняется следующий по порядку оператор. Если *выражение* отлично от нуля (истина), то выполнение оператора продолжается с пункта 1.

# 2.8. Функции

В виде функции оформляются вычисления, преобразования, другие действия, которые затем могут быть выполнены неоднократно с различными аргументами.

С помощью функции большие вычислительные задачи подразделяют на более мелкие. Они позволяют воспользоваться тем, что уже сделано другими разработчиками, а не начинать создание программы каждый раз "с нуля". Язык проектировался так, чтобы функции были эффективным и простым в использовании средством программирования. Обычно программы на языке Си представляют собой набор небольших функций. Программу можно располагать в одном или нескольких исходных файлах. Эти файлы можно компилировать отдельно, а компоновку выполнять вместе, в том числе и с ранее откомпилированными библиотечными функциями.

Часто оказывается предпочтительным реализовать ряд операций один раз в виде некоторых модулей и в дальнейшем иметь возможность присоединять эти модули к своей программе.

# Объявление, определение и вызов функций

Определение функции имеет следующий вид:

## тип возвращаемого значения имя (список формальных параметров)  $\left\{ \right.$

# последовательность операторов;

 $\mathcal{Y}$ Определение функции задает: 1) тип возвращаемого функцией значения; 2) имя функции; 3) список формальных параметров; 4) последовательность операторов. Тело функции, заключенное в фигурные скобки, содержит объявления автоматических переменных и операторы, определяющие действия, выполняемые функцией.

Прототип функции имеет следующий вид:

тип возвращаемого значения имя (список формальных параметров);

Вызов функции имеет следующий вид:

# имя (список фактических параметров);

Пример с использованием прототипа, вызова и определения функции.

/\* Прототип функции \*/ int volume(int  $a$ , int  $b$ , int  $c$ );

```
int main(void)\overline{I}int x=5, y=6, v;
        v = volume(x, y, 8); /* Вызов функции */
        return 0;
\lambda/* Определение функции */
int volume(int a, int b, int c)
\left\{ \right.return a^*b^*c:
\mathcal{L}_{\mathcal{L}}
```
Функции могут требовать указания параметров при своем вызове. Такие функции в заголовке содержат непустой список формальных параметров, который представляет собой последовательность объявлений формальных параметров, разделенных запятыми. Формальные параметры - это переменные, используемые внутри тела функции и получающие значение при вызове функции путем копирования в них значений соответствующих фактических параметров. Фактические параметры - это значения, передаваемые в функцию при ее вызове. В том случае, если функция не использует параметров, то список параметров оставляют пустым.

Важно, что типы фактических параметров при вызове функции должны быть совместимы с типами соответствующих формальных параметров.

Функция может возвращать значение любого типа данных, за исключением массива. Функция завершает работу при выполнении оператора *return*, имеющего следующий синтаксис:

#### return выражение;

Выражение должно соответствовать типу возвращаемого значения. Значение указанного выражения возвращается в точку вызова функции в качестве результата.

Память для параметров при вызове функции отводится компилятором. Это означает, что компилятор должен иметь информацию о списке передаваемых в функцию параметров, что обеспечивается объявлением функции путем указания ее прототипа.

Прототип должен обязательно предшествовать вызову функции. В нем указывается имя функции, тип возвращаемого значения и типы передаваемых в функцию аргументов.

Кроме того, с помощью прототипа компилятор осуществляет проверку соответствия типов передаваемых фактических параметров типам формальных параметров при вызове функции.

#### Область действия переменных и время жизни

Программа на языке Си обычно оперирует с множеством внешних объектов: переменных и функций.

Глобальные переменные объявляются вне функций и доступны для любой функции. Они определяются в одном из модулей, а в тех модулях, где к ним нужен доступ, они описываются с помощью модификатора extern.

Иногда требуется ограничить область видимости глобальной переменной только текущим модулем. В этом случае переменная определяется как статическая с помощью модификатора static.

Локальные (автоматические) переменные определяются внутри функций. Эти переменные действительны только в ней, создаются в момент входа в функцию и уничтожаются при выходе из нее.

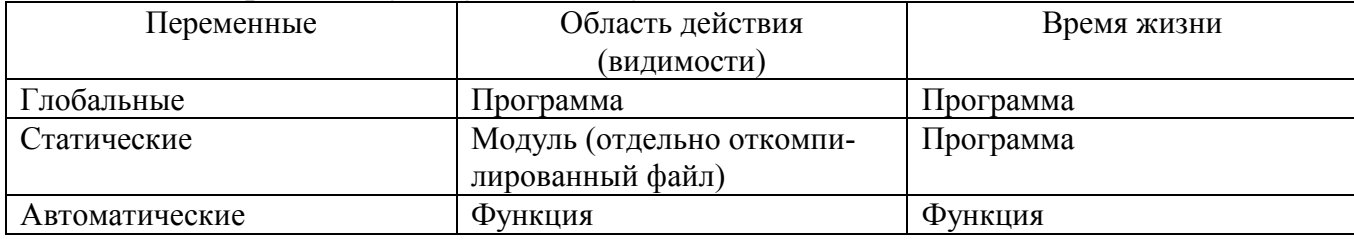

Рассмотрим следующую таблицу:

# 2.9. Указатели

Указатель – это переменная, содержащая адрес другой переменной. Синтаксис определения указателя:

# спецификатор\_типа \*имя переменной;

Символ «\*» означает "указатель на". Спецификатор\_типа задает тип переменной, на которую указывает указатель.

Пример определения и инициализации указателя.

 $int c$ ; /\* Определение указателя\*/ int  $\ast p$ ;  $p = \&c$ ; /\* Инициализация указателя \*/

Результатом выполнения операции «&» является адрес объекта, так что в операторе

$$
p=\&c
$$

14

переменной *р* присваивается адрес ячейки *с* (говорят, что *р* указывает на *с* или  $p$  ссылается на  $c$ ). Операция « $\&$ » применяется только к объектам, расположенным в памяти: к переменным и элементам массивов. Ее операндом не может быть ни выражение, ни константа.

Символ «\*» перед именем переменной имеет разное значение в определении и в использовании. При определении он означает, что переменная является указателем, а при использовании - это получение значения переменной, на которую указывает указатель.

Пример с использованием указателя в операторах.

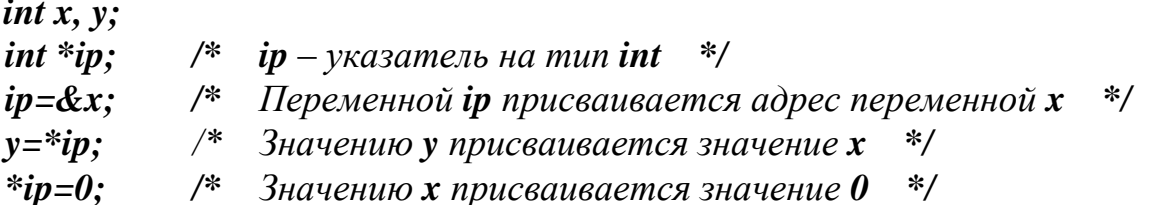

Допускаются следующие операции с указателями: присваивание значения указателя другому указателю того же типа, сложение и вычитание указателя и целого, вычитание и сравнение двух указателей, ссылающихся на элементы одного и того же массива, а также присваивание указателю нуля и сравнение указателя с нулем.

Нельзя складывать два указателя, перемножать их, делить, сдвигать, выделять разряды; указатель нельзя складывать со значением типа float или **double**; указателю одного типа нельзя присвоить указатель другого типа.

#### Указатели и массивы

Массив - это набор пронумерованных однотипных данных. Синтаксис определения массива:

## спецификатор типа аггау[константное выражение];

В определении массива array - имя массива, константное выражение - количество элементов в массиве, спецификатор типа - тип элементов в массиве. Все элементы массива пронумерованы, начиная с нуля.

При определении массива его элементы можно инициализировать следующим образом:

спецификатор типа array[]={ $3$ начение1, $3$ начение2, ..., $3$ начениеN };

В фигурных скобках  $\{\}$  через запятую перечисляются значения элементов массива соответствующего типа.

В языке СИ между указателями и массивами существует некоторая связь. Когда объявляется массив, то его имя отождествляется с константой, значение которой равно адресу нулевого элемента массива.

Пример определения и использования массива.

int array[5]= $\{2, 8, 45, 16, 12\};$ /\* Определение и инициализация массива \*/  $int *ptr;$ /\* Определение указателя \*/  $ptr = \& array[0];$  /\* Присваивание адреса нулевого элемента массива указателю ptr \*/

Указатель ptr устанавливается на адрес нулевого элемента массива, причем присваивание  $ptr = \& array[0]$  можно записать в эквивалентной форме ptr=array.

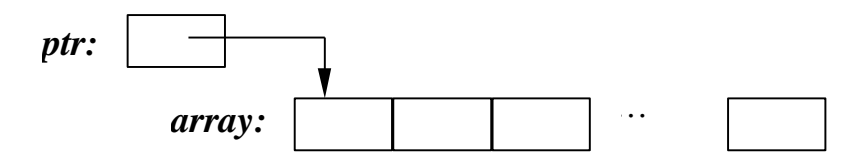

Между именем массива и указателем, выступающим в роли имени массива, существует важное различие. Указатель - это переменная, поэтому допустима операция изменения ее значения: *ptr=array* или *ptr*++. Но имя массива не является переменной, и записи типа *array =ptr или array*++ ошибочны.

### 2.10. Структуры

Структура - это составной объект, в который входят элементы любых типов, за исключением функций. В отличие от массива, который является однородным объектом, структура может быть неоднородной.

Синтаксис определения структурного типа данных:

```
struct имя muna
\overline{f}спецификатор типа имя элемента;
  спецификатор типа имя элемента;
   \dddot{\bullet} .
\mathcal{L}
```
Служебное слово *struct* указывает начало определения структуры. За ним следует имя типа, которое присваивается данному структурному типу; оно называется идентификатором структуры. Затем в фигурных скобках указывается список отдельных элементов, образующих структуру. Элементы структуры могут иметь любой тип, включая массивы, другие структуры.

Над структурами определены следующие операции: доступ к элементам структуры через «.» и через указатель на нее « $\rightarrow$ ». Доступ к элементам структуры организован по имени элемента, а не по номеру как в массиве.

Пример с использованием типа данных *struct Student*, описывающего информацию о студенте.

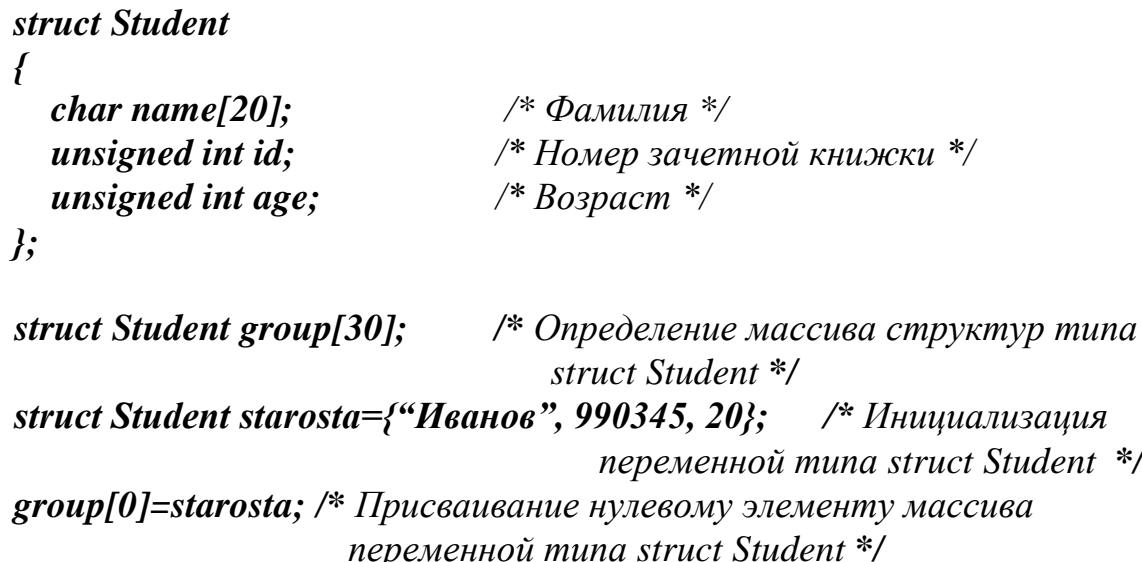

#### Указатели на структуру

В выше указанном примере была определена переменная starosta структуры Student. Теперь определим указатель ptr на эту переменную. Для примера, иллюстрирующего доступ к структуре, определим еще одну переменную ипsigned int age first.

struct Student \*ptr=&starosta; /\* ptr –  $y$ казатель на тип struct Student \*/ unsigned int age first;

Синтаксис доступа к элементам структуры с использованием опера*uuu*i: «.», «  $\rightarrow$  »:

имя переменной.имя элемента имя указателя->имя элемента

Пример с использованием операций: «.», « $\rightarrow$ ».

## age first=starosta.age; age first=ptr  $\rightarrow$ age;

# Структуры и функции

Передача структур функциям в качестве аргументов и возврат их от функций в виде результата относятся к операциям копирования и присваивания.

Если функции передается структура, то рекомендуется передавать ее через указатель.

## 3. Порядок выполнения лабораторных работ

1. Подготовка к работе.

Изучите теоретическую часть по данной теме. Ознакомьтесь с вариантом задания на лабораторную работу, определяемым преподавателем.

2. Выполнение работы.

Выполнение работы состоит в следующем:

- $\omega_{\rm{max}}$ анализ варианта задания;
- разработка и запись алгоритма;
- представление разработанного алгоритма преподавателю;
- составление программы на языке программирования Си;
- отладка полученной программы;
- внесение в программу изменений, предложенных преподавателем.
- 3. Отчетность лабораторной работы.

Отчет по лабораторной работе должен содержать:

- исходные данные;
- алгоритм, составленный с помощью блок-схемы;
- представление на экране исходного текста программы и результата ее работы, текст программы должен иметь комментарии.

# 4. Контрольные вопросы

- 1. Укажите базовые типы данных.
- 2. Перечислите арифметико-логические операции над переменными.
- 3. С помощью каких операторов можно организовать разветвляющийся алго $p_{\text{HTM}}$ ?
- 4. Приведите синтаксис операторов *if, switch*.
- 5. Приведите синтаксис операторов for, while, do...while.
- 6. Что такое функция?
- 7. Приведите синтаксис прототипа, определения, вызова функции.
- 8. Что такое формальные и фактические параметры?
- 9. Как определить и инициализировать указатели в программе?
- 10. Каким образом можно осуществить доступ к элементам массива?
- 11. Дайте определение массива и правила его инициализации.
- 12. Дайте определение структуры.
- 13. Как осуществить доступ к элементам структуры?

# **5. Список рекомендуемой литературы**

- 1. Павловская Т.А. С/С++. Программирование на языке высокого уровня / Т.А. Павловская.- Спб.: Питер, 2005.
- 2. Борисенко В.В. Основы программирования [Электронный ресурс].- URL: http://www.intuit.ru/shop/product-2493376.html
- 3. Костюкова Н.И., Калинина Н.А. Язык Си и особенности работы с ним [Электронный ресурс].- URL:http://www.intuit.ru/shop/product-2493381.html